# Information about external systems

## Moodle Quiz

- Add a line for test on page-type in vol-1 sheet of the structure-books.xlsx
- Copy the following URL of Moodle quiz

#### [http://1](http://bub1-daruma.cccties.org/moodle/mod/quiz/view.php?id=13)[36.187.97.18/moodle/](http://136.187.97.18/moodle/)

### Apara

Copy the following "video-id" of Apara to vol-1 sheet of the structure-books.xlsx

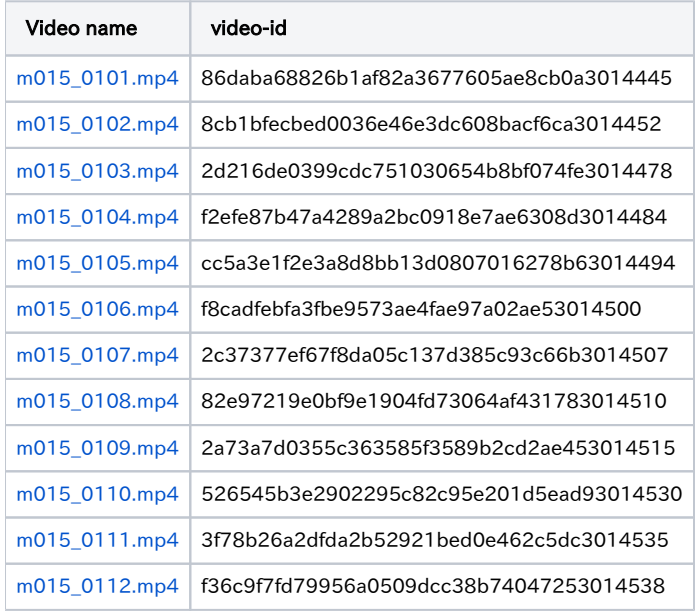

### LinkedIn

- Copy the following URL of Linkdin to book-list sheet of the structure-books.xlsx.
- In vol-1 sheet, select "true" for the community row.

<https://www.linkedin.com/grp/home?gid=7000493>